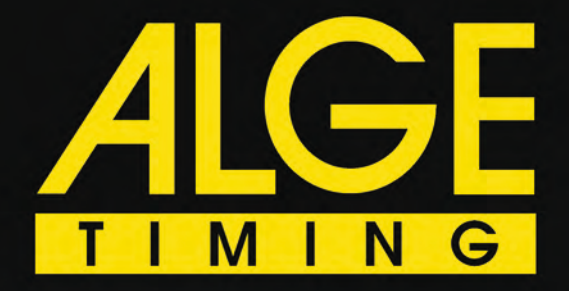

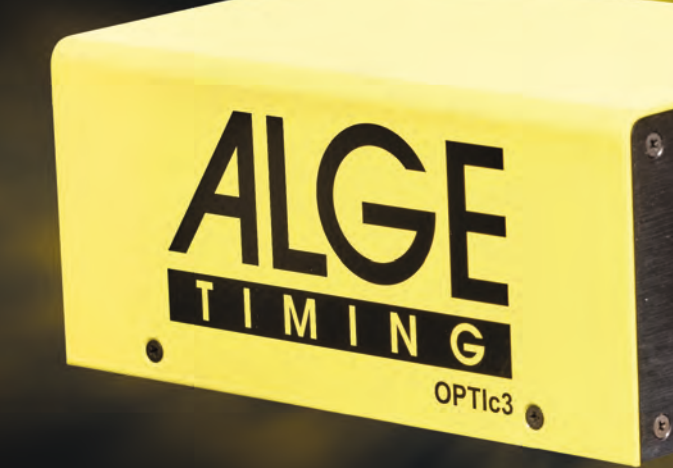

# THE SPORTS **TIMING EXPERTS**

# **Fotofinish OPTIc3**

as Fotofinish-System OPTIc3 übernimmt die technische<br>Marktführung. Es verfügt über eine Aufnahmerate von bis zu 30.000 Zeilen pro Sekunde (fps) bei bis zu 2.016 vertikalen Pixeln. Dies macht es zum perfekten Zeitmessgerät für jede Sportart, die auf gute Fotofinishbilder für präzise Resultate angewiesen

ist. Eigenschaften wie 2-D-Bilder, Autofokus, automatische Blende, usw. machen das System bedienerfreundlich. Die VoIP ermöglicht eine Kommunikation mit dem Starter, ohne dass der Zeitnehmer eine Sprechgarnitur verwenden muss.

### **Spezifikationen:**

vertikale Auflösung: bis zu 2.016 Pixel

Temperaturbereich: -20 °C bis +50 °C

Scanrate (fps) : bis zu 30.000 Zeilen pro Sekunde Aufnahmezeit: unbegrenzt, abhängig von PC-Hardware Zeitmessung: temperaturkompensierter Quarzoszillator TCXO, +/-0,06 ppm bei 25 °C (0,0002 s/h) Stromversorgung: PoE+ oder 9-13,4 VDC

### **Standardnetzwerk**

Eine einfache Datenanbindung an fast jeden PC ist per Ethernet oder WLAN möglich.

#### **Autofokus**

Mit dem Motorzoom von ALGE-TIMING kann man auf praktische Funktionen wie Autofokus und automatische Blendeneinstellung zurückgreifen.

#### **LiveView**

Das Kamerabild kann über WLAN auf einem Handy oder Tablet angezeigt werden.

Damit kann man auch eine OPTIc3-Kamera, die weit entfernt vom PC aufgebaut ist und kein Motorzoom hat, einfach, schnell und exakt einstellen.

### **2-D-Bildeinstellung**

Mit der neuen 2-D-Bildeinstellung (max. 2.016 x 360 Pixel) kann man die Kamera in kürzester Zeit auf die Ziellinie ausrichten.

#### **Highspeedkamera mit 2-D-Bildern**

Mit seinem 100 Hz 2-D-Zeitmess-Vollbildmodus ist der OPTIc3-PRO ideal für Sportarten wie Schwimmen und Rudern. Da der OPTIc3 ein eingebautes Zeitmessgerät hat, können genau synchronisierte 100 Bilder pro Sekunde garantiert werden.

#### **PC-Software**

Die moderne, leistungsstarke Auswertesoftware für den OPTIc3 ermöglicht ein schnelles und einfaches Auswerten. Es ist auch möglich auf einem PC aufzunehmen und auf einem anderen die Auswertung durchzuführen. Folgende Betriebssysteme werden unterstützt: Windows 7, Windows 8.x, Windows 10, Windows 11 (x86 oder x64)

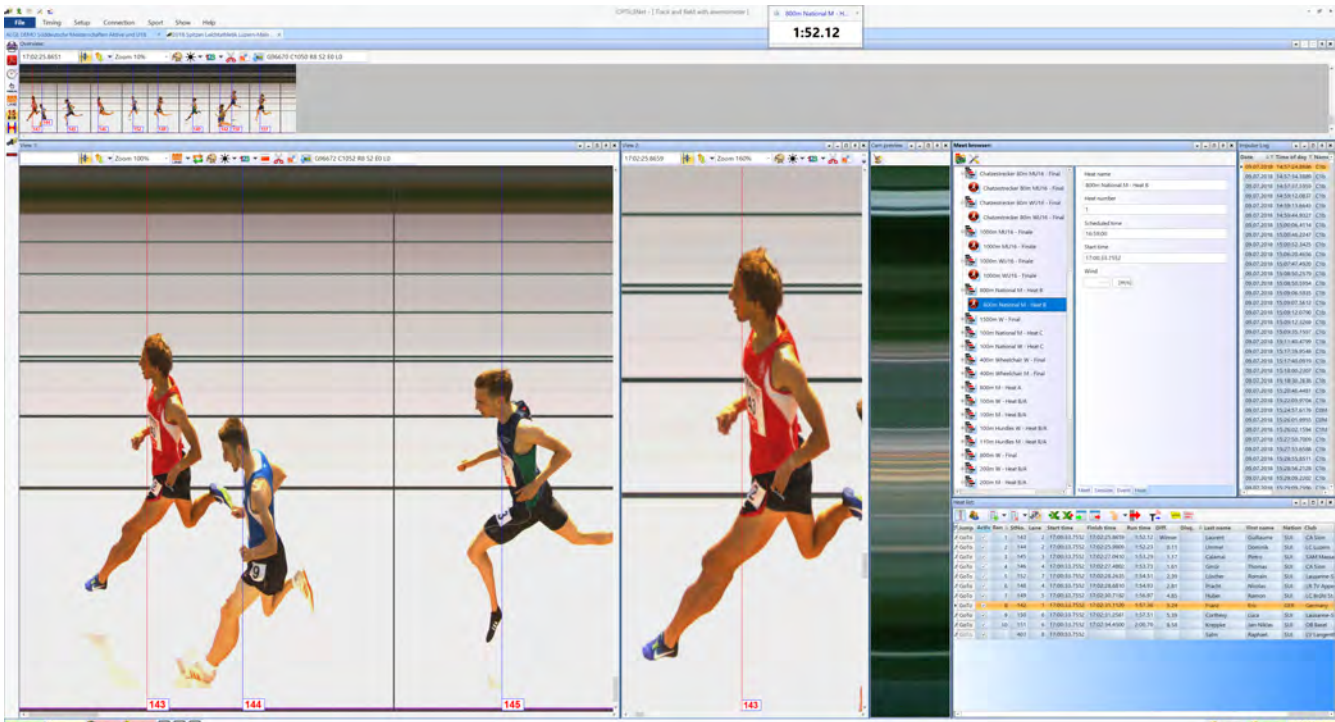

-

# Das Fotofinish-System OPTIc3 ist in zwei Varianten erhältlich

### **OPTIc3-Grundsystem**

- Das OPTIC3-Grundsystem ist für das kleine Budget.
- Aufnahmen mit bis zu 3.000 fps
- hohe Auflösung: 1.360 Pixel vertikale Auflösung
- 2-D-Bildvorschau zum Einstellen der Kamera
- kostenlose Updates der OPTIc3NET-Software
- ein Upgrade mit allen Features des OPTIc3-PRO ist möglich

# **OPTIc3-PRO**

- Professionelles Fotofinish-System, das keine Wünsche offen lässt. Folgende zusätzliche Features sind integriert:
- •Hochgeschwindigkeitsaufnahmen: bis 30.000 fps
- hohe Auflösung: 2.016 Pixel vertikale Auflösung (48 % mehr als OPTIc2)
- 2-D-Bildvorschau zum Einstellen der Kamera
- eXtremLuX: verschiedene Technologien zur Bildverbesserung bei schlechten Lichtverhältnissen
- Bewegungserkennung: automatische Aufnahme mit Bewegungserkennung
- integriertes WTN: kabellose Impuls- und Datenübertragung
- •Highspeedkamera: Es ist möglich, 100 Bilder pro Sekunde im 2-D-Modus mit 1.024 x 768 oder 360 x 2.016 Pixeln aufzunehmen. Für diese Funktion steht die bewährte IDCam-Software zur Verfügung.
- Voice over IP ermöglicht eine Kommunikation mit dem Starter, ohne dass der PC-Bediener eine Sprechgarnitur verwenden muss.
- Aufnahme auf einem PC, Auswertung bzw. Bildkontrolle auf einem zweiten PC möglich
- kostenlose Updates der OPTIc3NET-Software

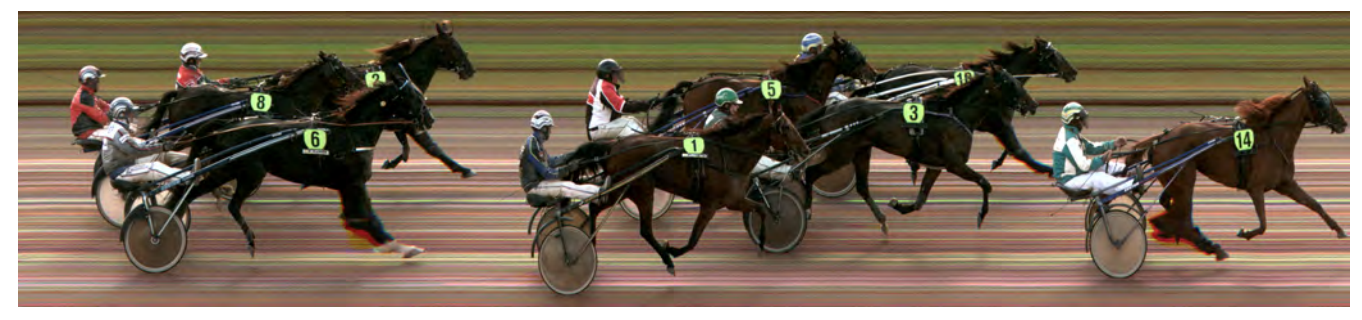

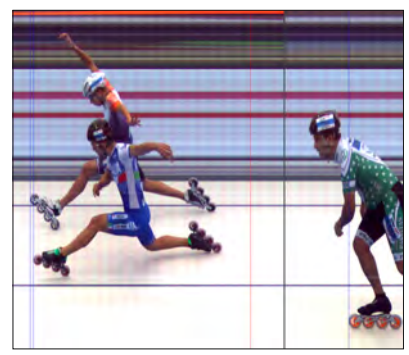

 $\overline{\mathbf{o}}$ 

# FOTOFINISH **OPTIc3 - Beispiel Leichtathletik**

 $\overline{O}$ 

LGE-TIMING bietet die komplette technische Gerätschaft an,<br>Adie zur Abwicklung von kleinen bis großen Leichtathletikveranstaltungen benötigt wird. Bei dem hier abgebildeten System handelt es sich um die Grundausrüstung für Läufe auf der Bahn im Stadion. Das System enthält eine Fotofinishkamera OPTIc3 und eine Lichtschranke für das Ziel. Der Start wird über eine elektronische Startpistole und einen Lautsprecher signalisiert.

Über die Sprechgarnitur kann der Starter mit dem Zeitmesser kommunizieren. Der Windmesser WS2 wird neben der 50-Meter-Marke der Sprintbahn aufgestellt. Das Windmessterminal Timy3 W wird mit dem Fotofinish-PC verbunden, damit die Windmessung automatisch vom Fotofinish gesteuert wird. Die inoffizielle Siegerzeit wird auf der Anzeigetafel am Ziel angezeigt.

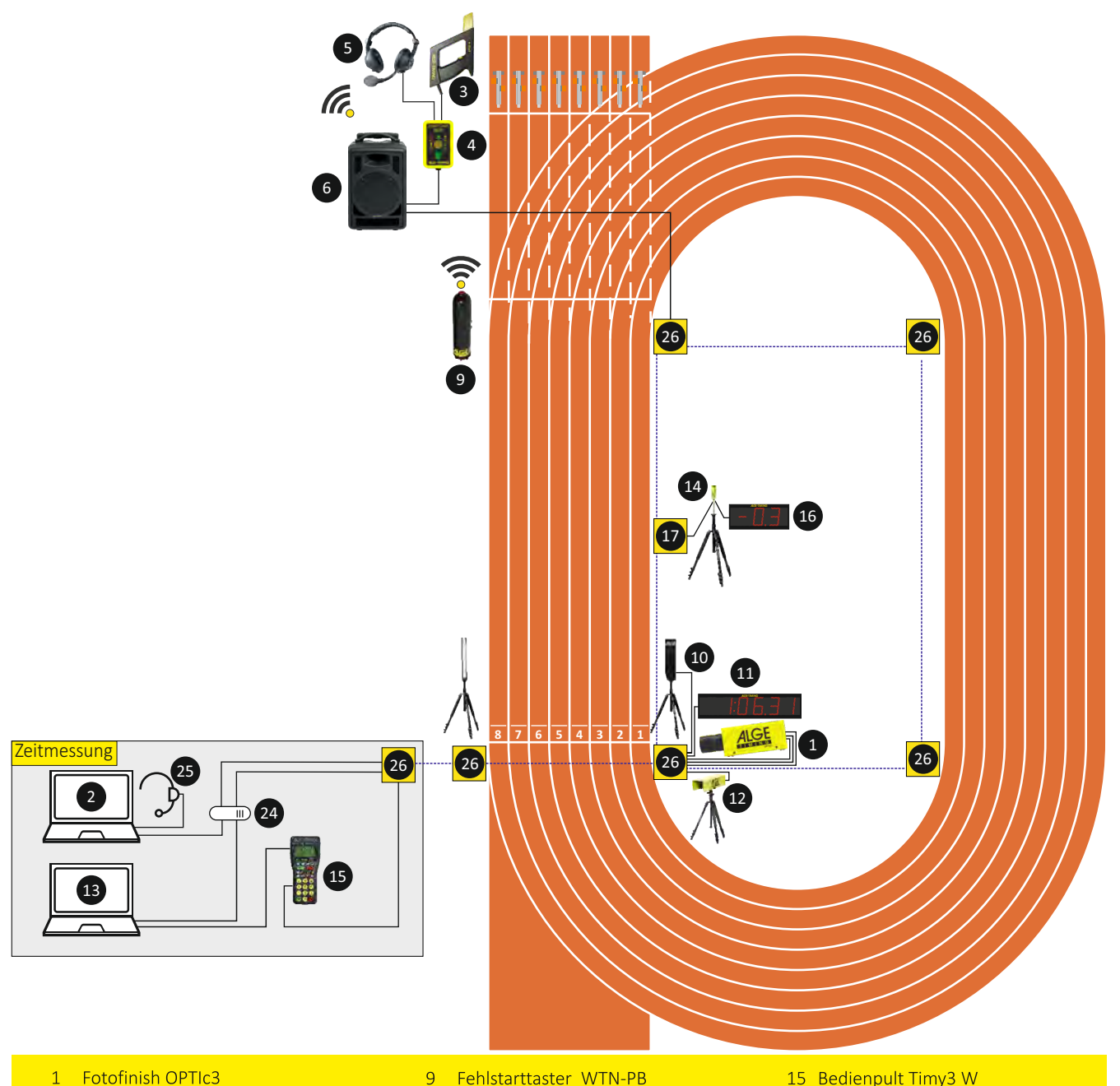

- **Fotofinish OPTIc3**  $\overline{1}$
- $\overline{2}$ Notebook OPTIc3
- $\overline{3}$ Startgerät e-Start  $\overline{4}$ **Start Unit SU3**
- $\overline{5}$ Sprechgarnitur HS4-2
- $6<sup>1</sup>$ Lautsprecher BANG2
- 10 Lichtschranke RLS3c
- 11 Anzeigetafel D-LINE (Time)
- 12 IDCam
- 13 Notebook IDCam
- 14 Windmesser WS2
- 15 Bedienpult Timy3 W
- 16 Anzeigetafel D-LINE (Wind)
- 24 Switch mit PoE für Zeitmessung)
- 25 PC-Sprechgarnitur
- 26 Stadionverkabelung

# $\overline{O}$

# **Aufbau des Fotofinish OPTIc3**

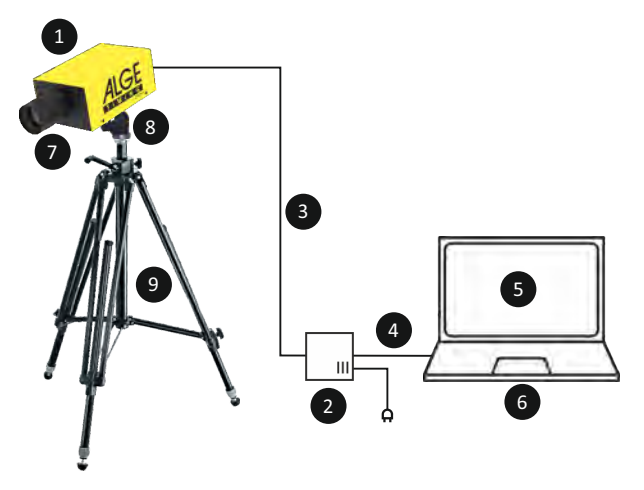

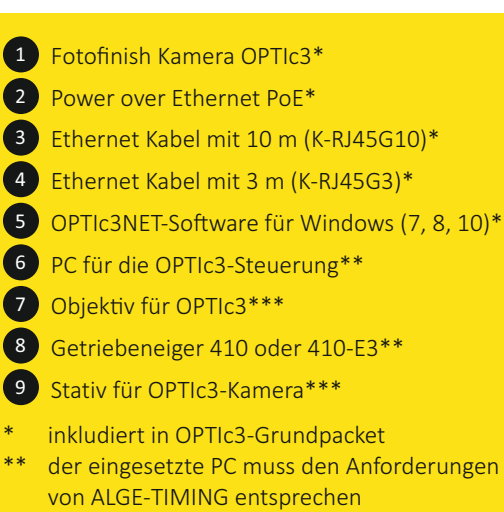

\*\*\* Zubehör für Fotofinish OPTIc3

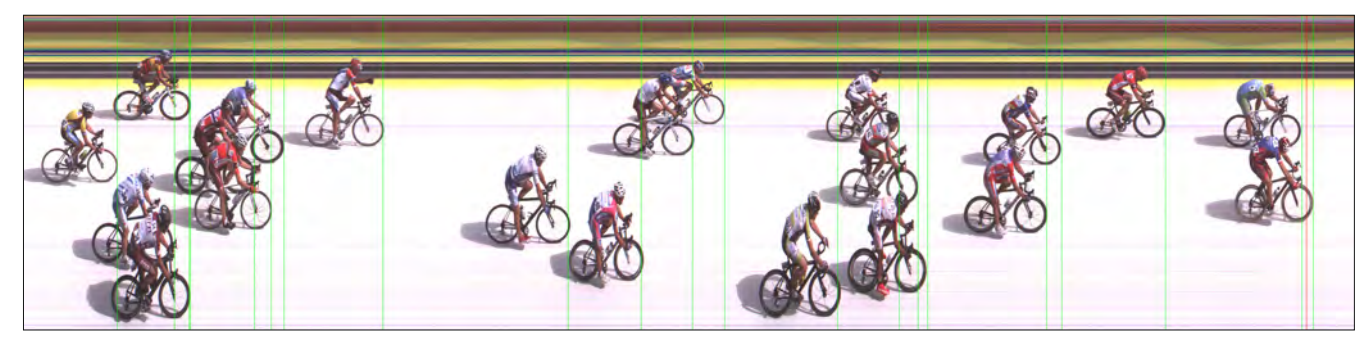

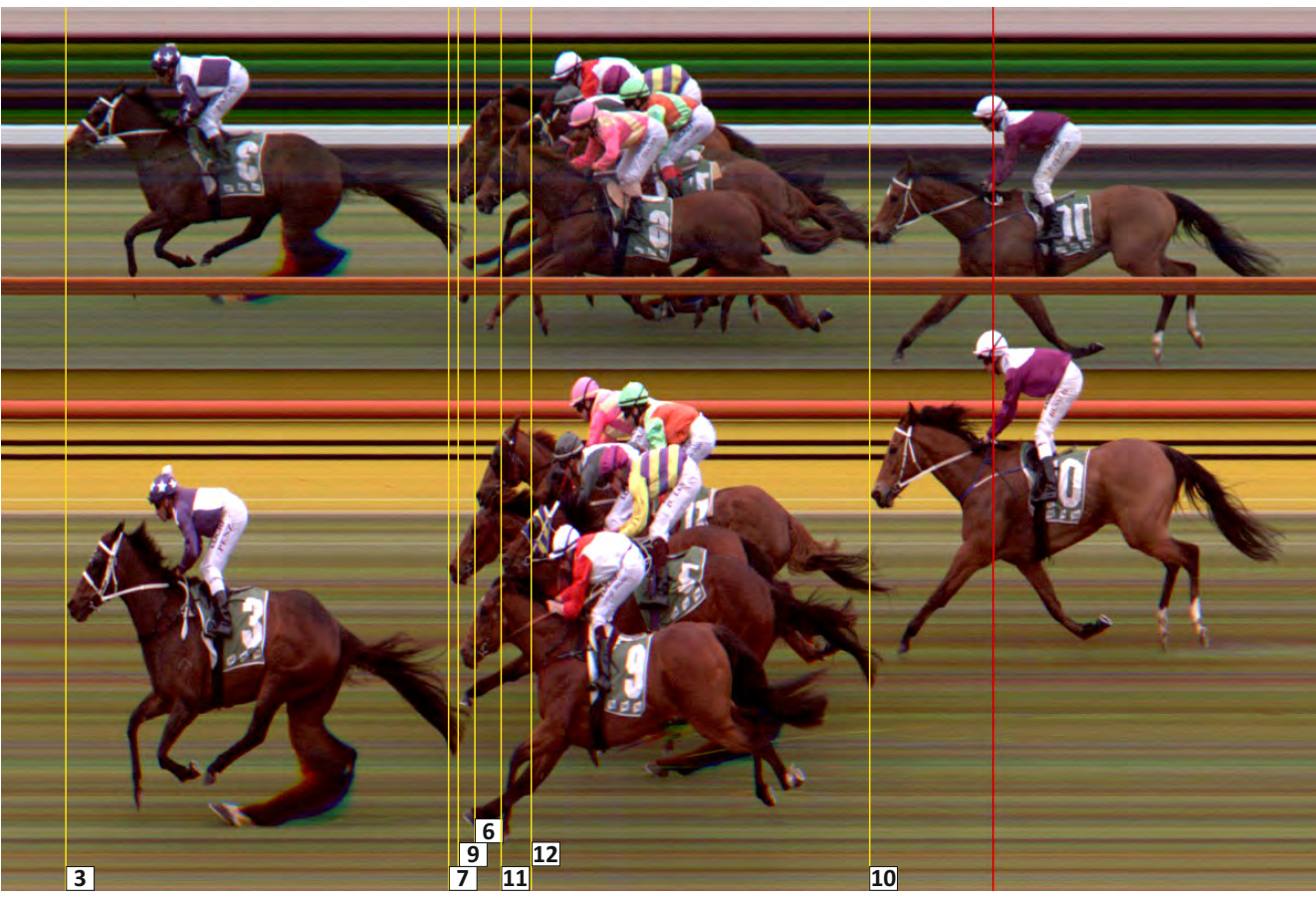

er OPTIc3 kommt bei allen Sportarten zum Einsatz, bei<br>dem mehrere Teilnehmer gleichzeitig das Ziel erreichen. Zusätzlich ist OPTIc3 das ideale Gerät zur zusätzlichen Überwachung des Ziels. Bei Diskussionen über ein Zeitresultat, kann dieses anhand der Bilder vom OPTIc3 geprüft werden. Hier bewahrheitet sich der Spruch: "Ein Bild sagt mehr als 1000 Worte".

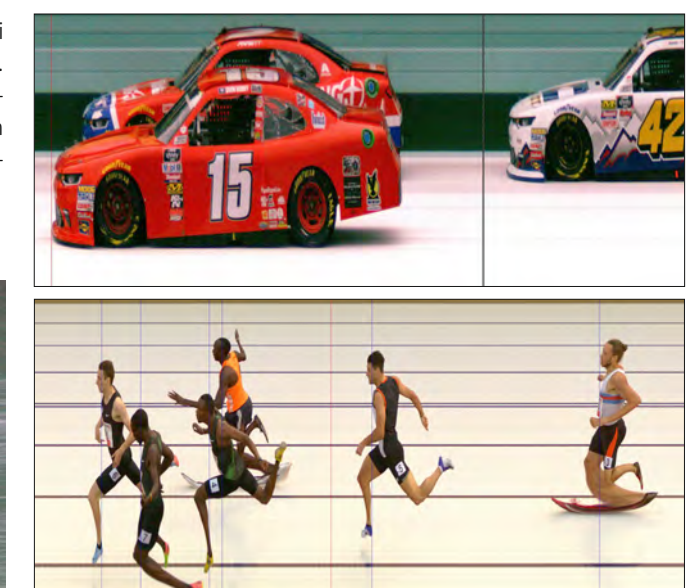

# **Einfache Kameraeinstellung im 2D-Modus**

Die OPTlc3-Kamera kann auf ein 2D-Vorschau-Videobild umgeschaltet werden. Diese Videovorschau zeigt ein Live-Vollbild des Sichtfelds der Kamera auf dem PC-Monitor an. Eine vertikale rote Linie überlagert die 2D-Vorschau.

Diese Linie stellt die Aufnahmezeile im Zeilenmodus (Wettkampf-modus) dar. Dies ermöglicht ein einfaches Einstellen der Foto-finishkamera auf die Ziellinie. Mit der Autofokusfunktion lässt sich im 2D-Bild auch der Fokus mühelos einstellen.

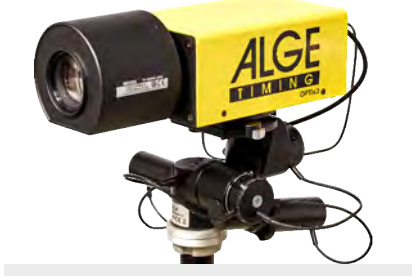

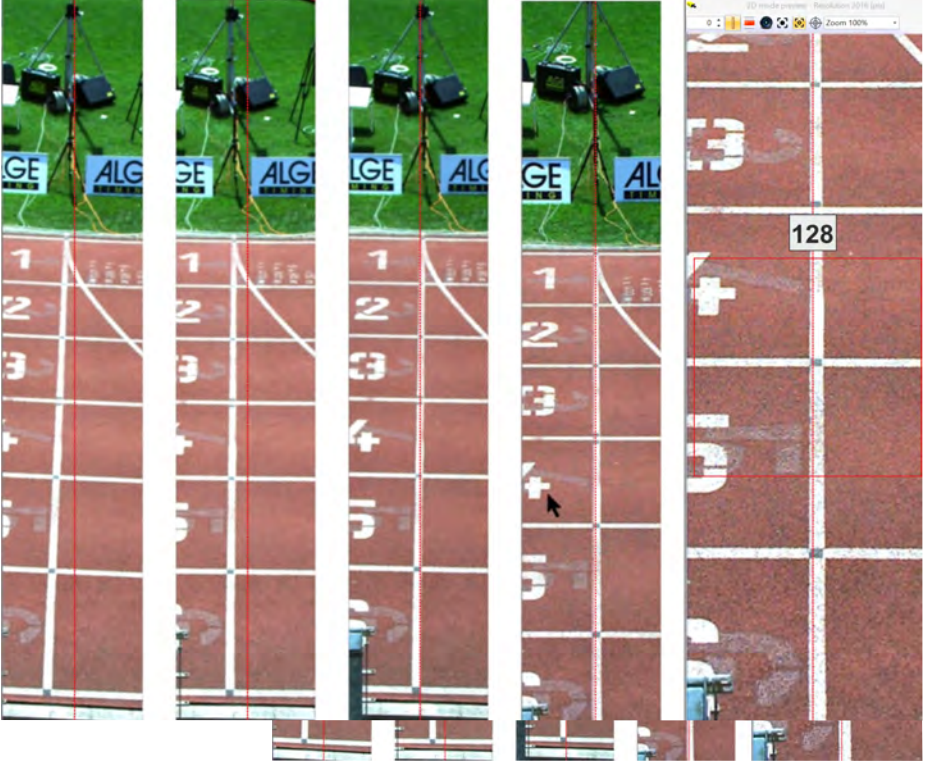

### **Sportarten:**

- Leichtathletik
- Radfahren
- Pferderennen
- Motorsport
- Rudern
- Kanu
- •Dragonboat
	- Inline Skating
	- Snowboard
	- Ski Cross
- Ski Alpin
- Langlauf
- Biathlon
- Short Track
- Speed Skating

### **Speziallösungen:**

- Schwimmen
- Air Race
- •Drohnen Rennen
- Crashed Ice
	- Timber Sports

# FOTOFINISH **OPTIc3**

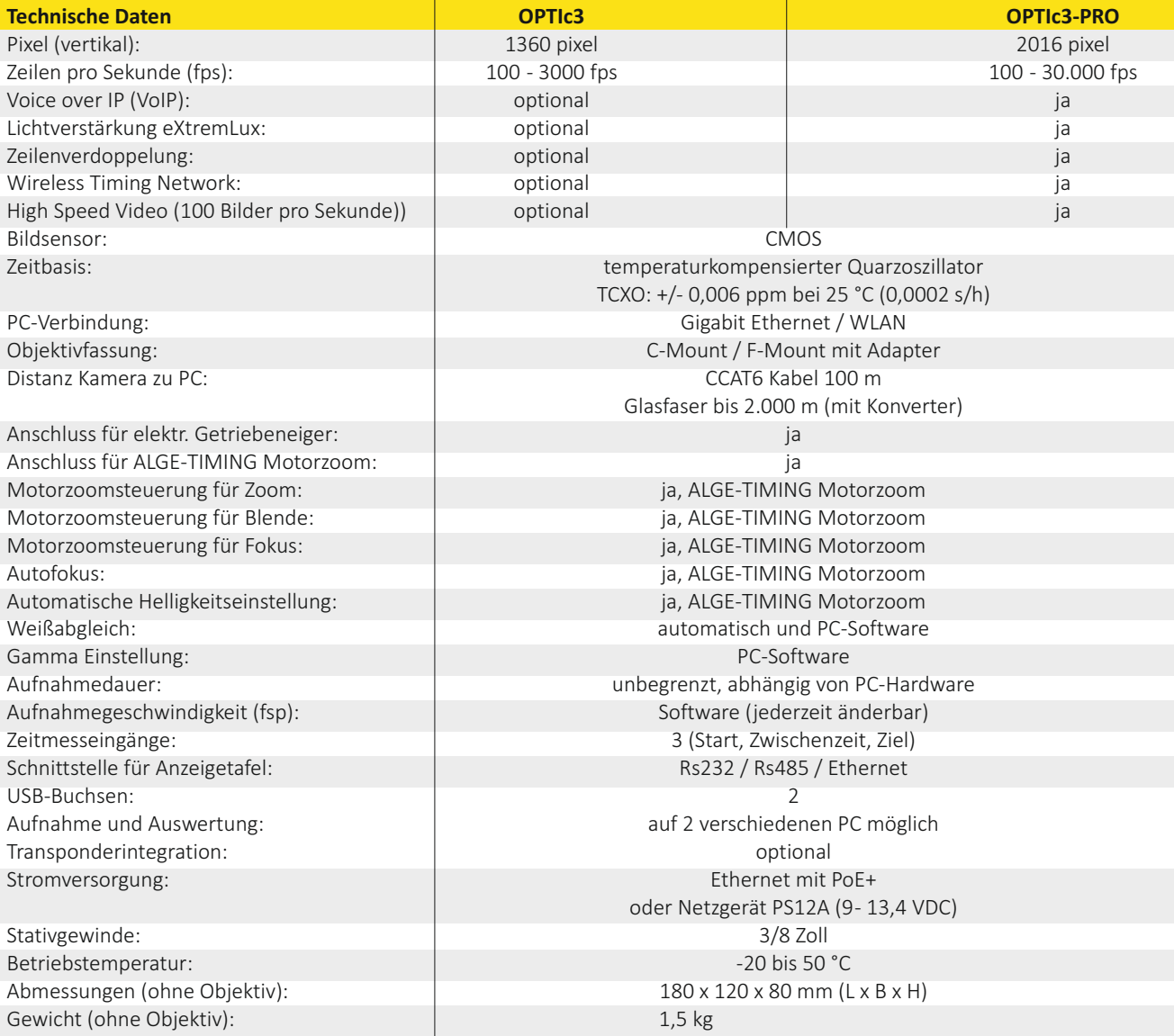

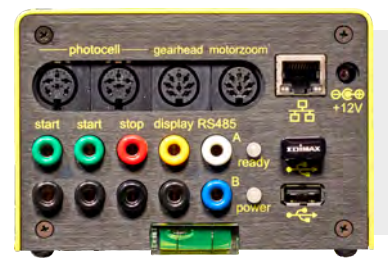

### **Anschlüsse:**

- 2 x Starteingang (Bananenbuchse)
- 1 x Zieleingang (Bananenbuchse)
- 2 x DIN-Buchse (3 Eingangskanäle)
- 1 x Anzeigetafel RS232 (Bananenbuchse)
- 1 x Anzeigetafel RS485 (Bananenbuchse)
- 1 x Motorzoom
- 1 x Getriebeneiger
- 2 x USB (z. B. für WLAN)
- 1 x RJ45 (Gigabit Ethernet)
- 1 x Stromversorgung (9 13,4 VDC)

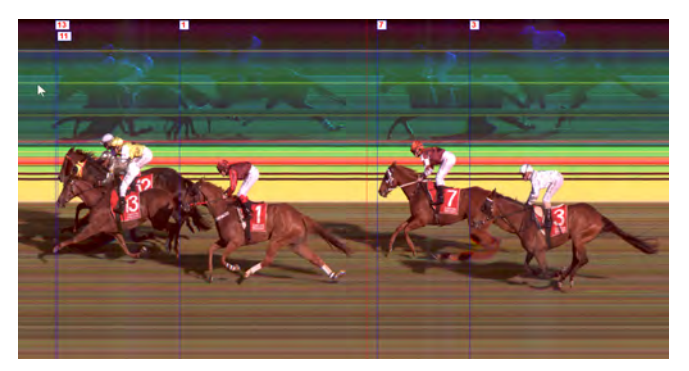

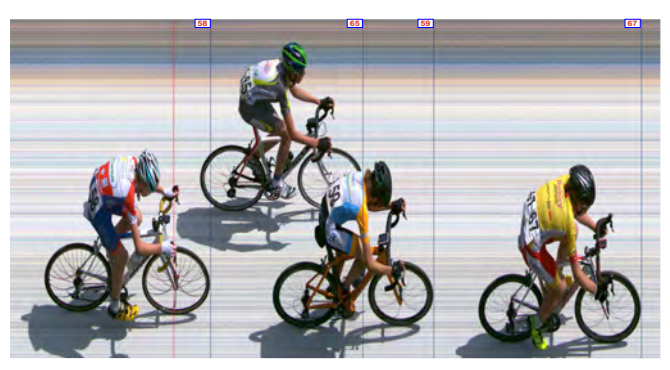

 $\overline{\mathbf{o}}$ 

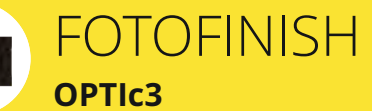

**Beispiel für eine Ergebenisliste vom OPTIc3:**

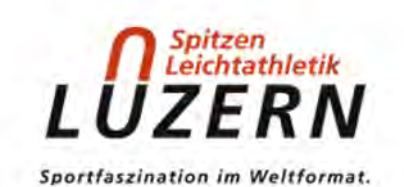

Ergebnisliste

Spitzenleichtathletik Luzern 2018 Luzern

Datum: 09.07.2018 Startzeit: 16:59:00

800m National M - Heat B 800m National M -

**Heat B** 

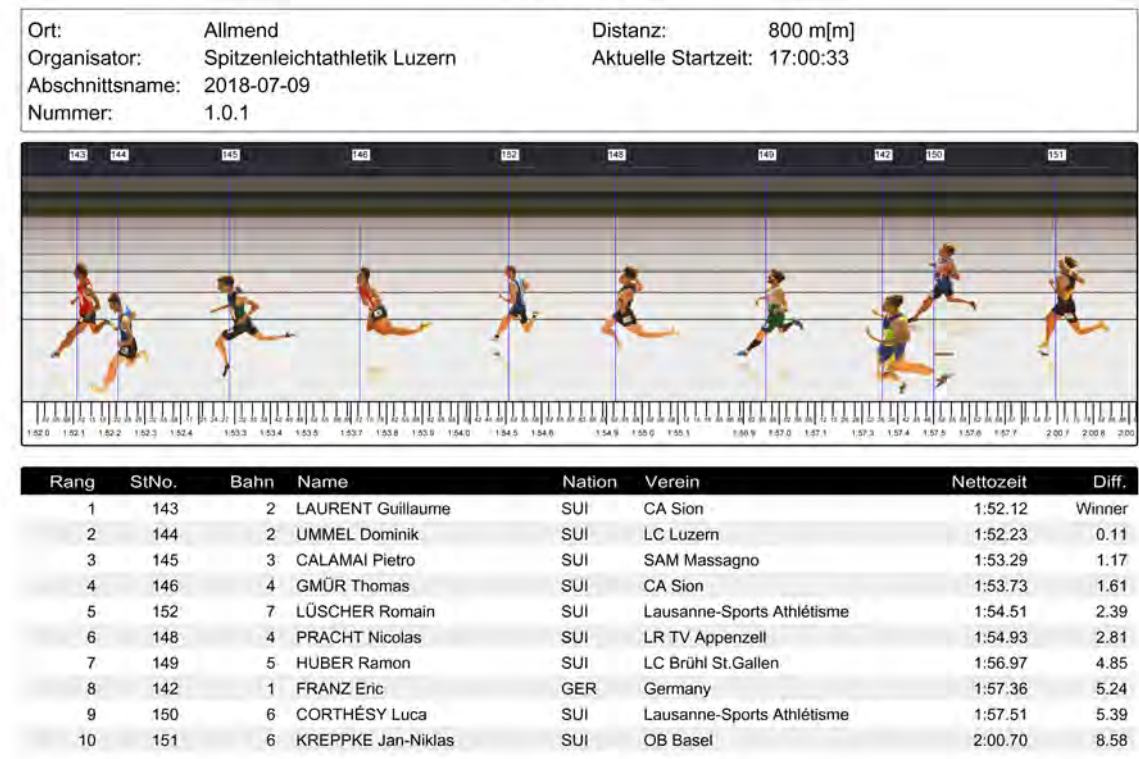

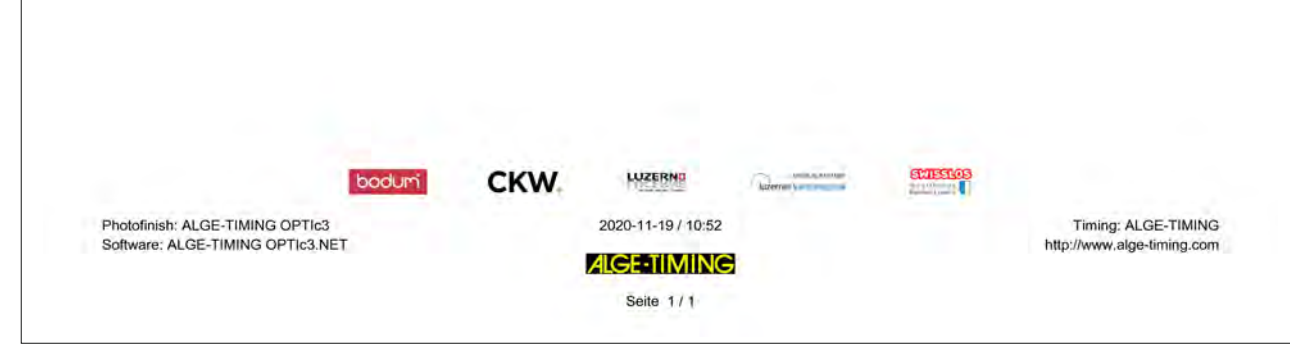

# FOTOFINISH **OPTIc3 Zubehör**

as Fotofinish OPTIc3 kann mit praktischem Zubehör beliebig erweitert oder für bestimmte Anforderungen von Sportveranstalt-<br>ungen ausgestattet werden. Neben dem Standardzubehör gibt es auch Sonderlösungen, die spezifisch an

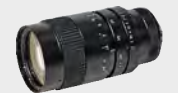

**Zoomobjektiv Z75** manuelles Zoomobjektiv C-Mount ⅔ Zoll, 12,5 - 75 mm / F1,2

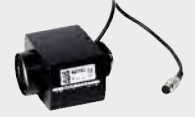

**Motorzoom MZ75C** Steuerung von Fokus, Zoom und Helligkeit vom PC C-Mount ⅔ Zoll, 12,5 - 75 mm / F1,2

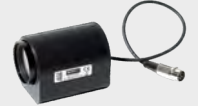

**Motorzoom MZ48C** Steuerung von Fokus, Zoom und Helligkeit vom PC C-Mount ⅟2 Zoll, 8 - 48 mm / F1,2

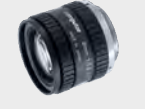

**Weitwinkelobjektiv L8C** C-Mount ⅔ Zoll, 8 mm / F1.4

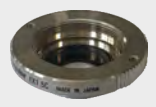

**Brennweitenkonverter Lx1.5** Konverter der die Brennweite eines C-Mount Objektiv um das 1,5-fache vergrößert

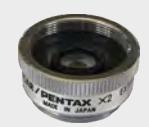

**Brennweitenkonverter Lx2** Konverter der die Brennweite eines C-Mount Objektivs um verdoppelt

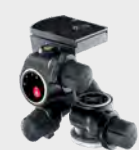

**Getriebeneiger 410** dreidimensionaler, mechanischer Getriebeneiger, zur genauen Einstellung der Kamera auf die Ziellinie

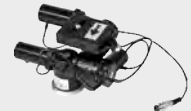

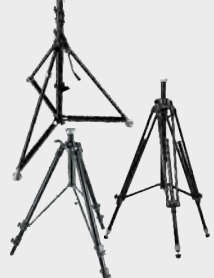

**Getriebeneiger 410-E3** elektronisch vom PC gesteuerter dreidimensionaler Getriebeneiger (keine weitere Verkabelung notwendig)

**Stativ STATIV6** Stativ mit einer max. Höhe von 3,66 m

**Stativ TRIMAN** Stativ mit einer ma Höhe von 2,4 m

**Stativ TRI-PRO** Stativ mit einer max. Höhe von 2,67 m

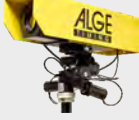

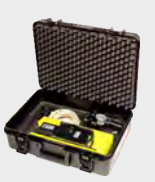

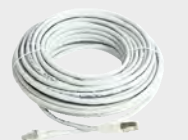

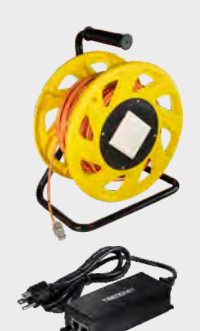

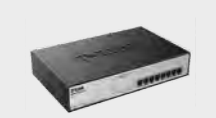

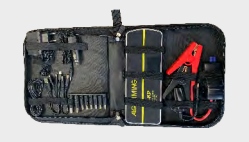

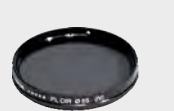

**Wetterschutzhaube WPC3-75** für OPTIc3 Kamera mit den Objektiven Z75, MZ75C, MZ48C und L8C

**Transportkoffer KL-OPTIc3** Koffer mit Schaumstoffeinsatz, um ein OPTIc3-System geschützt zu transportieren und zu lagern

**Ethernet-Kabel K-RJ45G03**  CAT6 Patchkabel mit 3 m

**Ethernet-Kabel K-RJ45G10**  CAT6 Patchkabel mit 10 m

**Ethernet-Kabel K-RJ45G20**  CAT6 Patchkabel mit 20 m

**Kabeltrommel KT-RJ45G90**  Kabeltrommel mit 90 m CAT6 Ethernetkabel für den OPTIc3 (über dieses Kabel kann vom POE auch die Kamera gespeist werden)

### **Power over Ethernet PoE**

für die Speisung der OPTIc3 Kamera über das Ethernet-Kabel (POE ist bei der OPTIc3 Kamera inkludiert - Speisung 90-240 VDC)

### **Gigabit-SWITCH PoE+**

mit 8 RJ45-Buchsen und integriertem Power over Ethernet (PoE+)

### **Powerbank PS-KP**

Universelles Gerät der fast alle ALGE-Produkte speist. Der Lithium Akku hat eine Kapazität von 18 Ah einen 12 VDC und 2 USB-Ausgänge.

**Radialer Polarisationsfilter PF5** (auf Anfrage) Polarisationsfilter erhältlich, zur Abschwächung von Spiegelungen (z. B. vom Wasser)

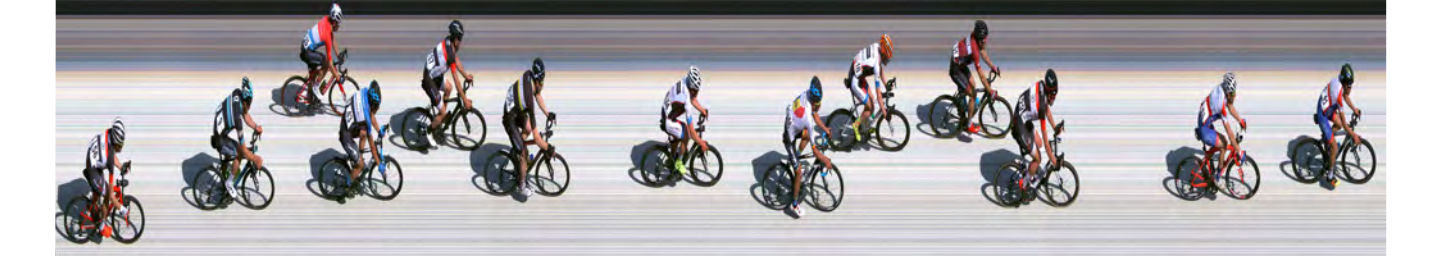

Die IDCan<br>
jeder Zie<br>
auf einem PC. ie IDCam protokolliert einfach und verlässlich den Zieleinlauf und speichert bei jeder Zielüberquerung eine Reihe von hochauflösenden Bildern mit der Tageszeit

Die IDCam kann mit einem ALGE-TIMING Zeitmessgerät verbunden werden und bei jedem Zieleinlauf automatisch mehrere Bilder erstellen. Die Ziellichtschranke startet mit dem Zielimpuls die Aufnahme der Bilder durch die IDCam. Die Bilder werden automatisch zur richtigen Startnummer sortiert, wenn die Nummer vorab im Zeitmessgerät eingegeben wird. Die Vor- und Nachlaufzeit jedes Zeimpulses kann eingestellt werden.

Die aufgezeichneten Bilder helfen bei der Kontrolle der Reihenfolge im Zieleinlauf, bei der Korrektur von fehlenden Zieleinläufen und beim Ergänzen der Startnummern, die aus den Bildern abgelesen werden können.

# **Aufbau der IDCam mit einem Timy3 WP:**

IDCam mit 20 m langem Ethernet-Kabel (kann bis 100 m lang sein) mit Netzgerät POE verbinden. Mit 3 m Ethernet-Kabel POE an PC anstecken. ALGE-TIMING Zeitmessgerät über RS232 oder USB-Kabel am PC anschließen.

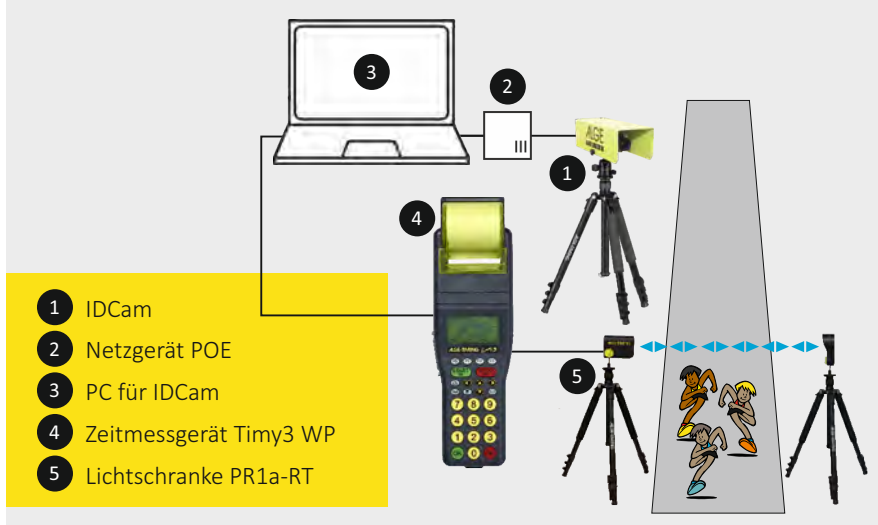

### **Aufbau**

IDCam mit 20 m langem Ethernetkabel (kann bis 100 m lang sein) mit Netzgerät POE verbinden. Mit 3 m Ethernetkabel PSIDCam an PC anstecken. ALGE-TIMING Zeitmessgerät über RS232 oder USB-Kabel anschließen.

### **Die IDCam ist die ideale Ergänzung zu jedem ALGE-TIMING Zeitmessgerät.**

# **Technische Daten:**

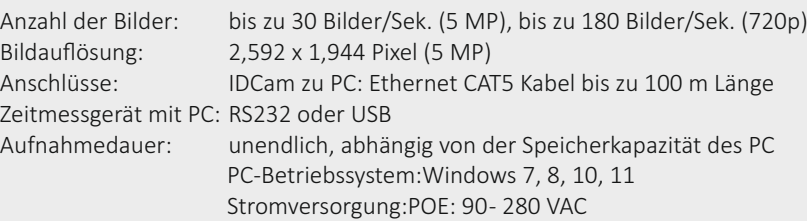

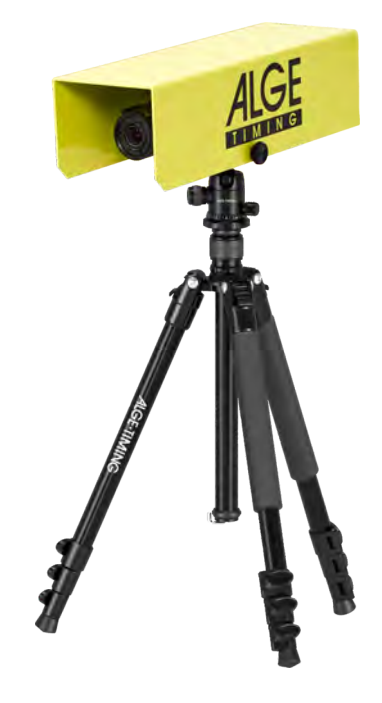

### **Unterstützte Zeitmessgeräte**

- TdC8001 und TdC8000
- Timy3, Timy2 und Timy
- Timer S4
- Fotofinish OPTIc2 und OPTIc3
- Hochgeschwindigkeitskamera OPTIc3 (2D mode)
- manuelle Aufnahme per PC-Tastatur

### **Lieferumfang:**

- 5 Megapixel Netzwerkkamera
- Zoomobjektiv 4 8 mm
- 3 m CAT5 Kabel K-RJ45G03
- 20 m CAT5 Kabel K-RJ45G20
- POE Stromversorgung
- PC Software

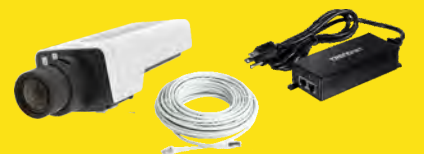

### **Optionales Zubehör:**

- Wetterschutzhaube WP-IDCam
- Stativ TRI128 oder TRIMAN
- Kugelgelenk 482
- Kabeltrommel KT-RJ45G90

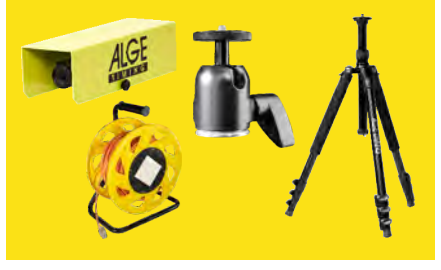

# ZIELÜBERWACHUNG **IDCam**

# **Beispiele für die Zusammenarbeit von IDCam und OPTIc3**

Die IDCam ist die ideale Ergänzung zum Fotofinish OPTIc3, weil mit ihr der Zieleinlauf kontrolliert und Startnummern von

**Radfahren - Zusammenarbeit von IDCam und OPTIc3**

Das Beispiel von einem Zieleinlauf beim Radfahren zeigt, dass man mit IDCAM und ALGE- TIMING Fotofinish OPTIc3 zusammen das ideale Werkzeug hat, um Zieleinläufe schnell und unabhängig vom Einlauf-schreiber auszuwerten.

Die IDCam kann über die OPTIc3.NET Software gesteuert werden, die auf demselben PC läuft, wie die Fotofinish Software OPTIc3.NET kann aber auch auf einem anderen PC im selben Netzwerk installiert sein.

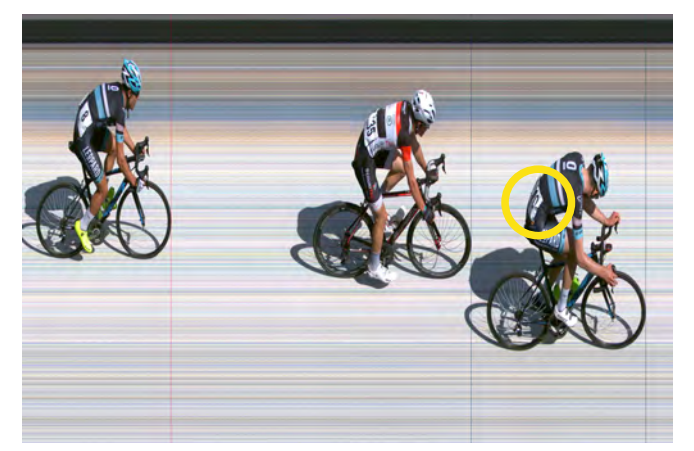

Fotofinish OPTIc3 Bild IDCam Bild

Zieleinläufen erkannt werden, wenn sie im Fotofinish-Bild nicht lesbar sind.

Der Teilnehmer mit der Startnummer 10 kann im Fotofinishbild nicht idenfiziert werden. Auf dem Bild der IDCam ist die Startnummer 10 aber klar erkennbar (Bild unten).

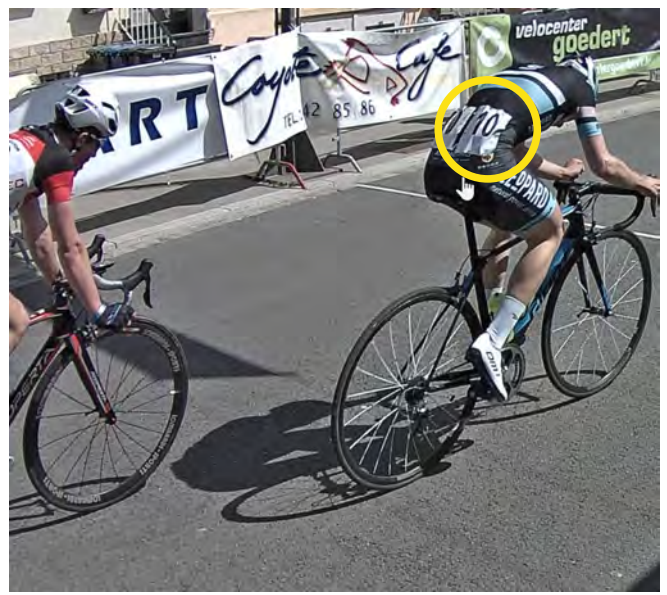

### Leichtathletik - Zusammenarbeit von IDCam und OPTIc3

Die gleiche Zusammenarbeit zwischen IDCam und OPTIc3 ist das ist ideal für Leichtathletik.

Der Teilnehmer mit der Startnummer 180 bzw. Seitennummer 6 kann im Fotofinishbild nicht idenfiziert werden. Auf dem Bild der IDCam ist die Startnummer 180 und Seitennummer 6 aber klar erkennbar (Bild unten).

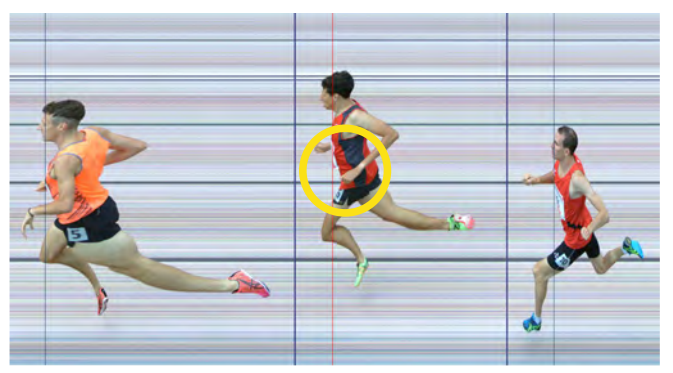

Fotofinish OPTIc3 Bild IDCam Bild

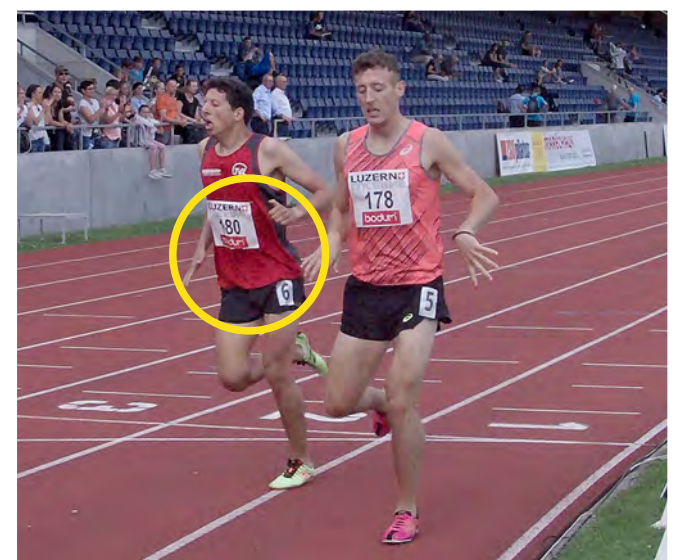

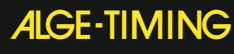

Rotkreuzstrasse 39 6890 Lustenau, Austria

www.alge-timing.com

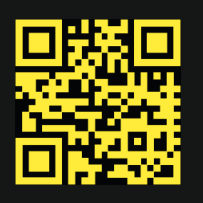